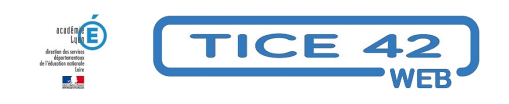

## **Comment organiser sa page d'accueil dans ARENA**

- Direction d'école -

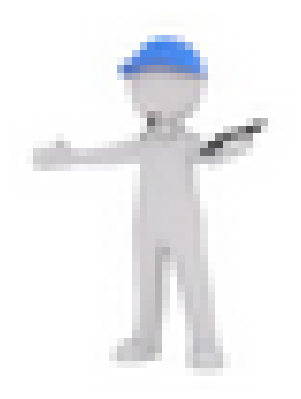

Date de mise en ligne : vendredi 8 mars 2024

**Copyright © TICE 42 - Tous droits réservés**

## accédez à vos applications

[bloc\_ombre]

[/bloc\_ombre]

[texte\_center][bouton\_couleur2]Portail académique[/bouton\_couleur2][/texte\_center]